## Indice generale

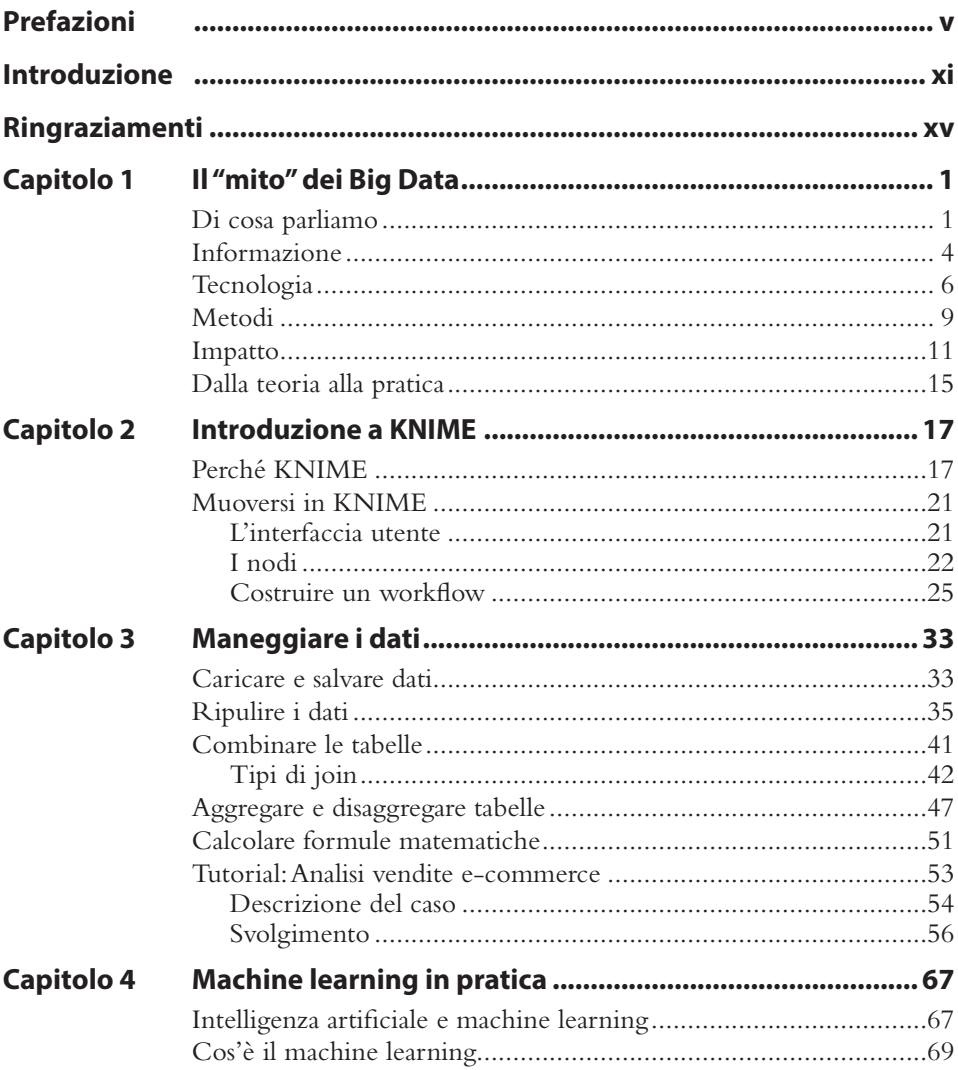

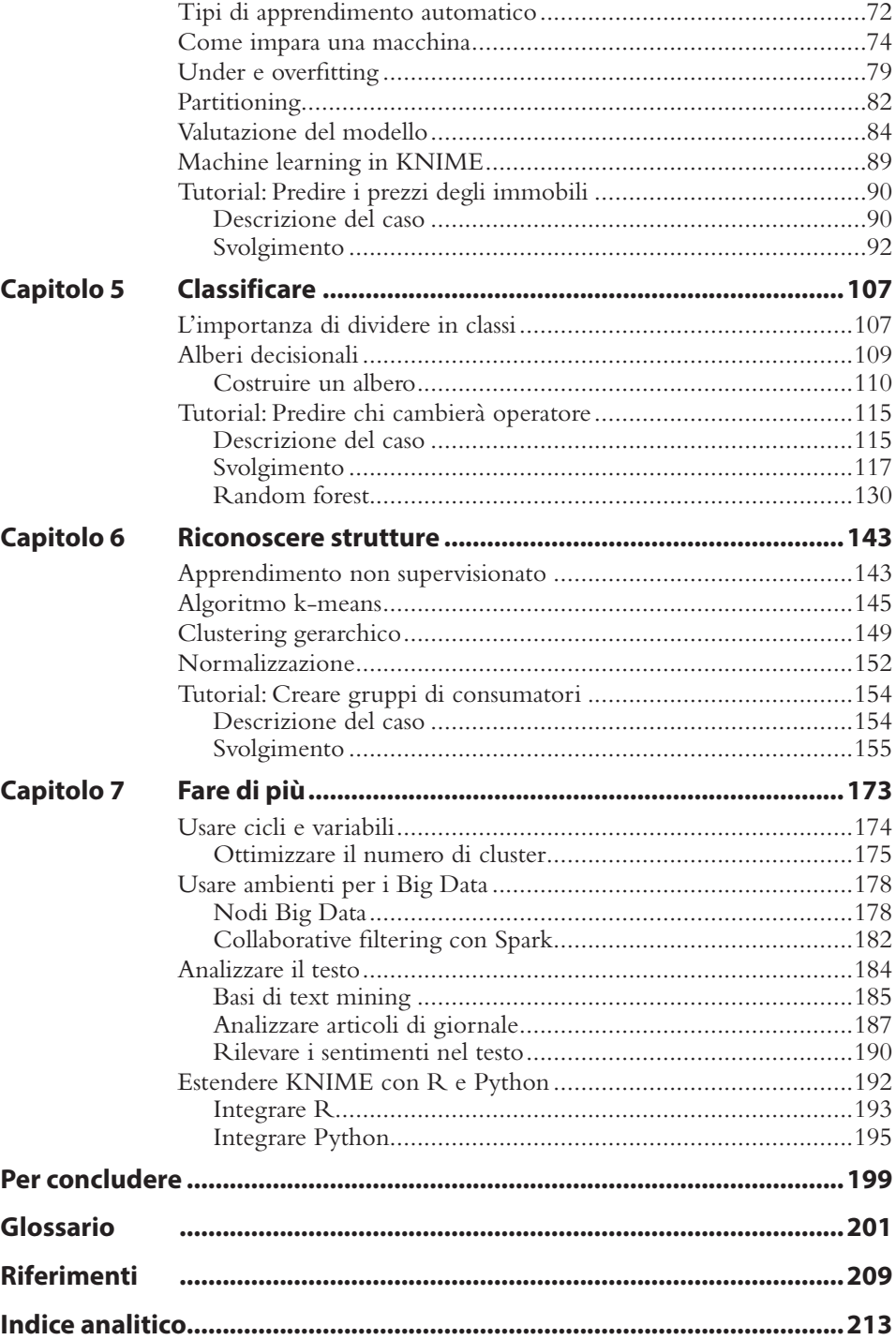